Attention cette page est en cours de rédaction

# **FAQ d'Abuledu**

## **Tâches d'administration informatique**

#### **Le serveur**

## **Le terminal X (TX)**

\* Un [TX qui ne boote pas](https://docs.abuledu.org/abuledu/faq/test)

## **Clients lourds**

### **Logiciels**

### **Inclassables**

From: <https://docs.abuledu.org/>- **La documentation d'AbulÉdu**

Permanent link: **<https://docs.abuledu.org/abuledu/faq/accueil?rev=1252835273>**

Last update: **2009/09/13 11:47**

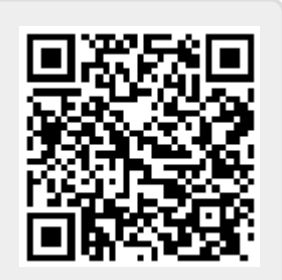